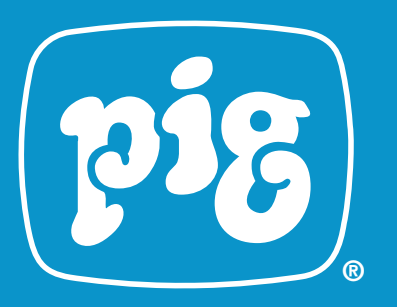

## Rahmenloser PIG Abflussfilter

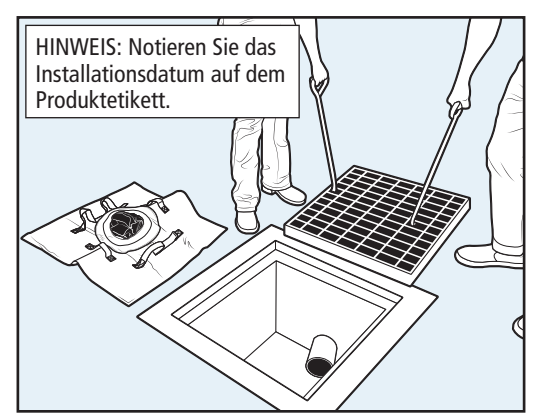

1. Nehmen Sie das Abflussgitter ab und entfernen Sie sämtliche Ablagerungen oder Rückstände von der Gitterlippe und der Bodenfläche.

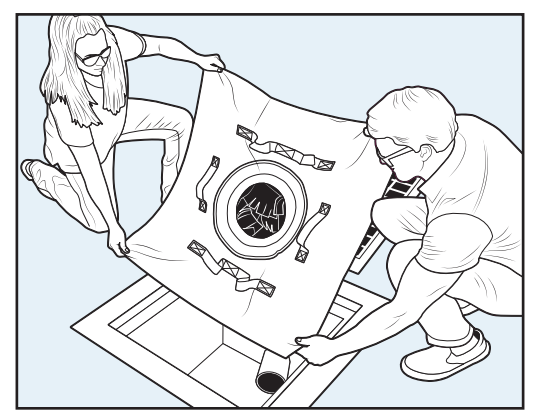

2. Legen Sie den Abflussfilter über die Öffnung. Das Filtergewebe sollte an allen Seiten mindestens 7,5 cm über den Rand hinausragen.

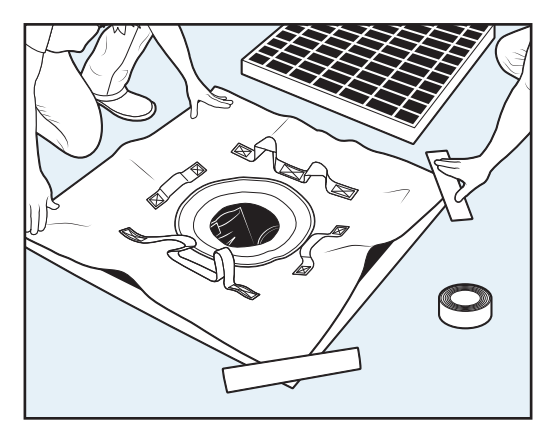

3. Befestigen Sie alle Ecken mit Klebeband, um den Abflussfilter vorübergehend an Ort und Stelle zu halten.

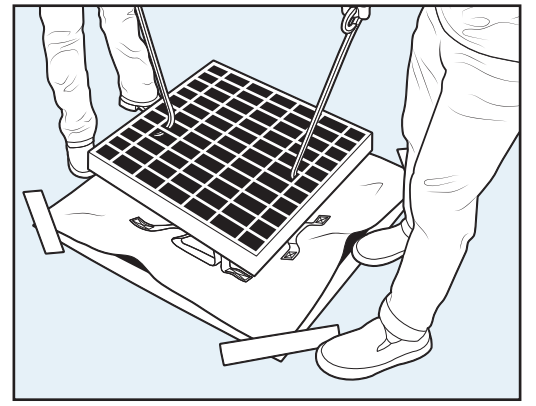

4. Setzen Sie das Gitter wieder ein. Halten Sie es waagerecht, während Sie es gleichmäßig auf den Ablassfilter absenken.

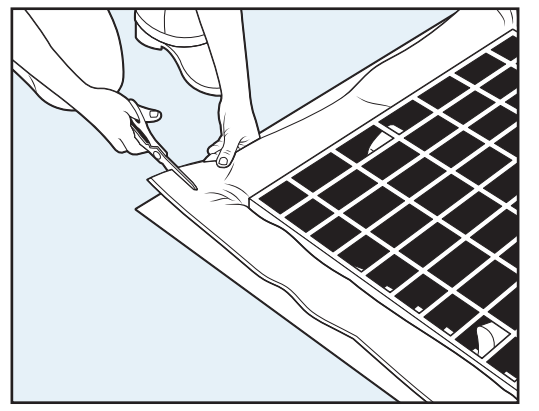

5. Entfernen Sie das Klebeband und schneiden Sie überschüssiges Material ab, wobei jedoch an allen Seiten ca. 7,5 cm Material Überstand vorhanden sein müssen.

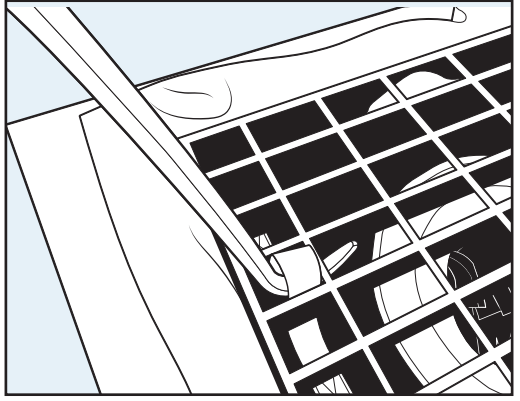

TIPP: Wenn es Zeit ist, den Filter zu leeren oder zu wechseln, entfernen Sie Gitter und Filter gemeinsam, indem Sie den Gitterhaken vor dem Anheben durch das Band mit Signalfarbe führen.